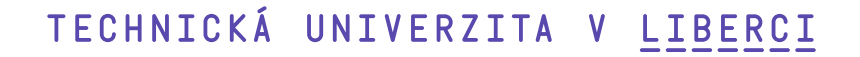

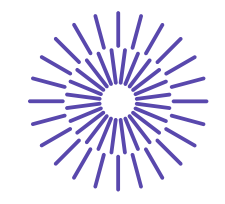

#### **Nové možnosti rozvoje vzdělávání na Technické univerzitě v Liberci**

**Specifický cíl A3:Tvorba nových profesně zaměřených studijních programů**

#### **NPO\_TUL\_MSMT-16598/2022**

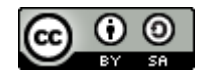

#### **Podnikové informační systémy**

#### **MPS – Master production schedule**

Ing. František Koblasa, Ph.D.

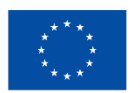

Financováno Evropskou unií NextGenerationEU

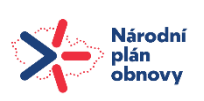

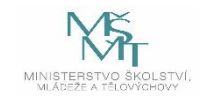

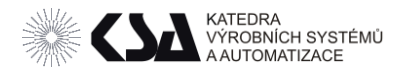

#### Obsah

- MPS definice a vstupy, výstupy
- Výroba na sklad a na zakázku (MTO, MTS, ATO)
- Tvorba MPS
	- o Předpověď základní metody forecastingu
	- o Výpočet MPS
	- o Poptávka a Skladové zásoby
	- o Výpočet ATP
- MPS Lhůtový plán

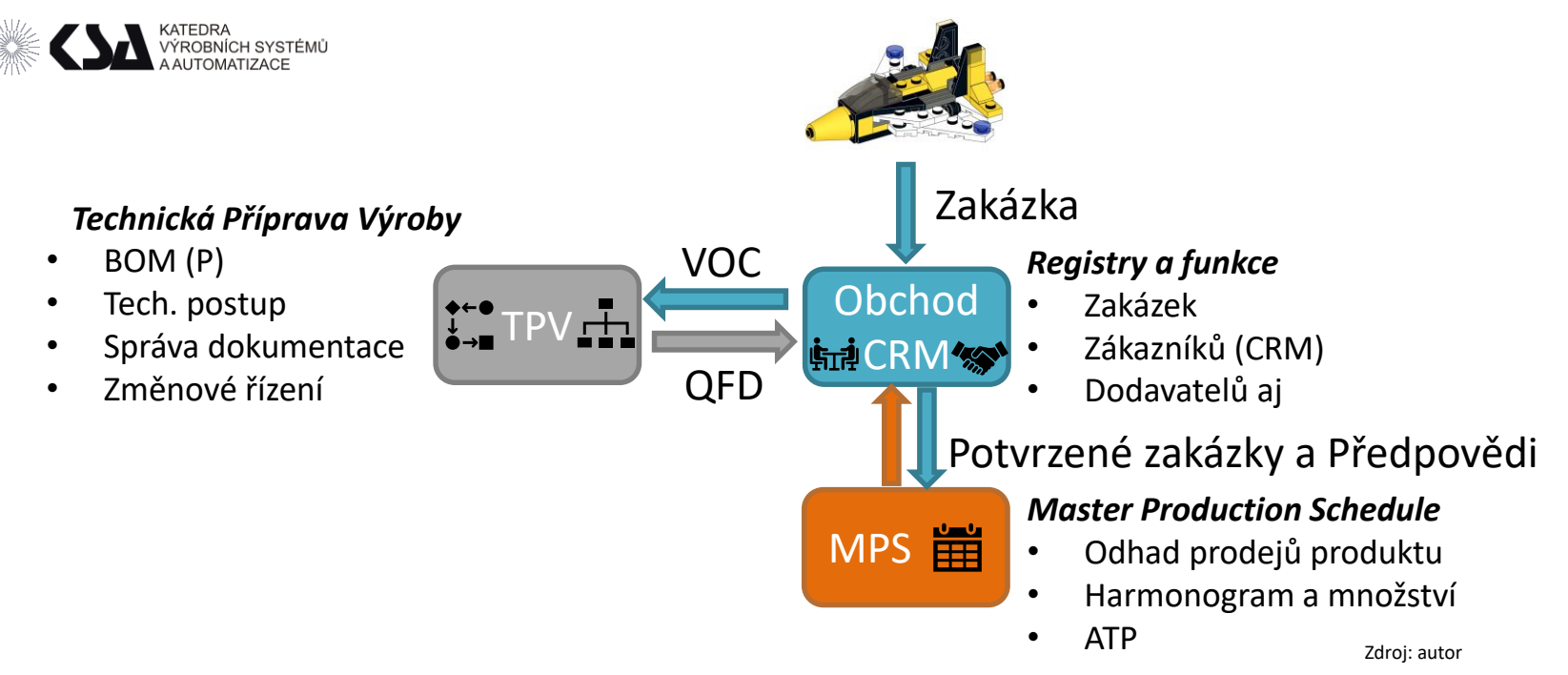

### **MPS – Master Production Schedule**

Hlavní plán výroby - Plán finální výroby

- Určuje termín a množství výroby finálních výrobků
- Množství vychází z poptávky a předpovědi
- Podléhá kontrole kapacit hrubému kapacitnímu plánování (RCCP) Cíle
- Stanovit termíny dohotovení a základní kalkulaci výrobku pro zákazníka
- Stanovit plán finálních výrobků pro zajištění materiálu v MPR I

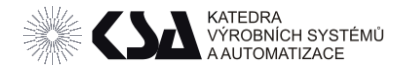

# MPS – vstupní informace – termín a množství

Určení množství a termínu současně na základě jedné ze strategií (MTO, MTS, ATO aj.).

Určení množství MPS

- Zákaznické požadavky potvrzené.
- Zákaznické požadavky předpověď.
- Vnitřní požadavky (testování výrobků, vlastní přípravky aj.).
- Úroveň skladových zásob finálních výrobků.
- Bezpečnostní zásoby a zásoby náhradních dílů
- Zásoby na cestě.
- Velikosti výrobních dávek.

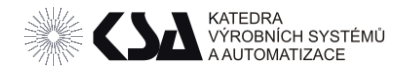

# MPS – vstupní informace – termín a množství

# Určení termínu MPS

- Průběžná doba výroby Historie (PLT Production Lead Time)
- Dodací lhůty a informace o spolehlivosti dodavatelů. Pro ověření v RCCP (Hrubé kapacitní plánování)
- Registr pracovišť a jejich kapacit
- Výrobní data z TPV (Ta, Tb, Tc aj.)
- Potřeby lidské obsluhy pracovníků

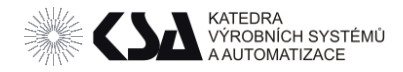

# MPS –vstupní informace - Kalkulace MPS

Kalkulace na více úrovních - MPS, operativní plán aj.

- Materiálové náklady (z BOM a rejstříku položek)
	- o Vnitropodniková
	- o Velkoobchodní / maloobchodní
- Náklady na pracoviště ( v čase) výrobní režie
- Náklady na pracovníka

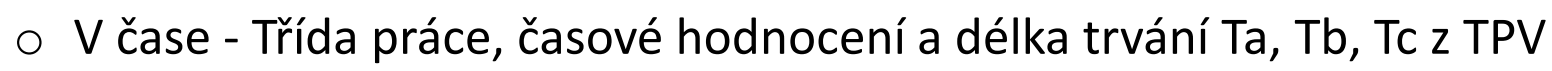

- $\circ$  V úkolu za jednici.
- Režijní náklady (podnikové)
- Náklady na kooperaci

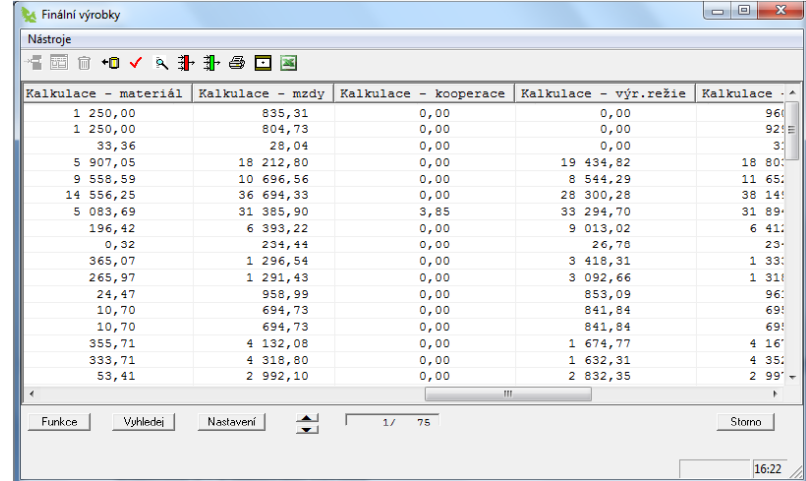

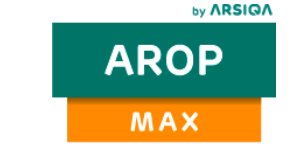

Zdroj: AROP Systém plánování a řízení výroby Příručka uživatele Verze 9.35.

frantisek.koblasa@tul.cz

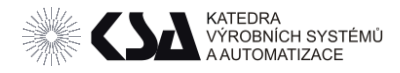

# Základní strategie určování MPS - MTS

# MTS – Výroba na sklad

- Make To Stock.
- Hlavním údajem je předpověď řízení Tlakem
- Minimalizuje čekání zákazníka na produkt díky zásobám.
- Citlivá na kvalitní předpověď vede k akutnímu nedostatku nebo extrémním zásobám. U SCM až k BullWhip efektu.
- Krátký termín dodání (transport k zákazníkovi).
- Může se brát i v potaz potvrzené objednávky (v případě, že převýší předpověď).
- Převis poptávky lze pokrýt zásobou z předpovědi.
- Velkosériová výroba standardizovaných výrobků

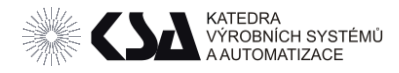

# Základní strategie určování MPS - ATO

# ATO – Montáž na požadavek

- Assembled to order
- Finální produkty montovány dle MTO ze standardizovaných podsestav vyráběných MTS.
- Umožňuje katalogovou modifikaci výrobku.
- Dodací lhůty MTO>ATO>MTS (montáž + transport).
- MPS řídí výrobu podsestav (modulů) na základě předpovědi.
- Tvoří se JIT "rozvrh" FAS Final Assembly Schedule na základě poptávky.

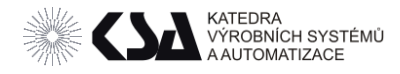

# Základní strategie určování MPS - MTS

# MTO – výroba na požadavek

- Make to Order
- Hlavním údajem je předpověď řízení Tahem
- Umožňuje se modifikace výrobku
- Delší průběžná doba výroby a cena (dodání materiálu + výroba + transport).
- Nedrží se v zásobách hotové výrobky.
- Akumulují se různé požadavky na stejné výrobní zařízení v jeden čas. Vhodné pro rozvrhování.
- MPS je tvořen jako projektový rozvrh výrobních stupňů (v podstatě jako CPM) obsahující dodací lhůty.
- Malosériová výroba kustomizovaných výrobků

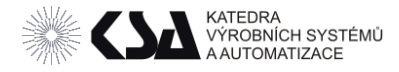

# Základní strategie určování MPS – ETO

# ETO – Výroba na zakázku

- Engineering to order
- Výroba kustomizovaných výrobků.
- Průběžná doba definovaná vývojem
- Snaha o concurent a colaborative engineering zkrácení času návrhu
- Řízení na základě metodik řízení aktivit projektu MPS = CPM.
- Nákup komponent často až po zaplacení záloh.

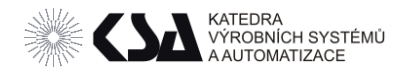

### MPS a bod rozpojení objednávkou

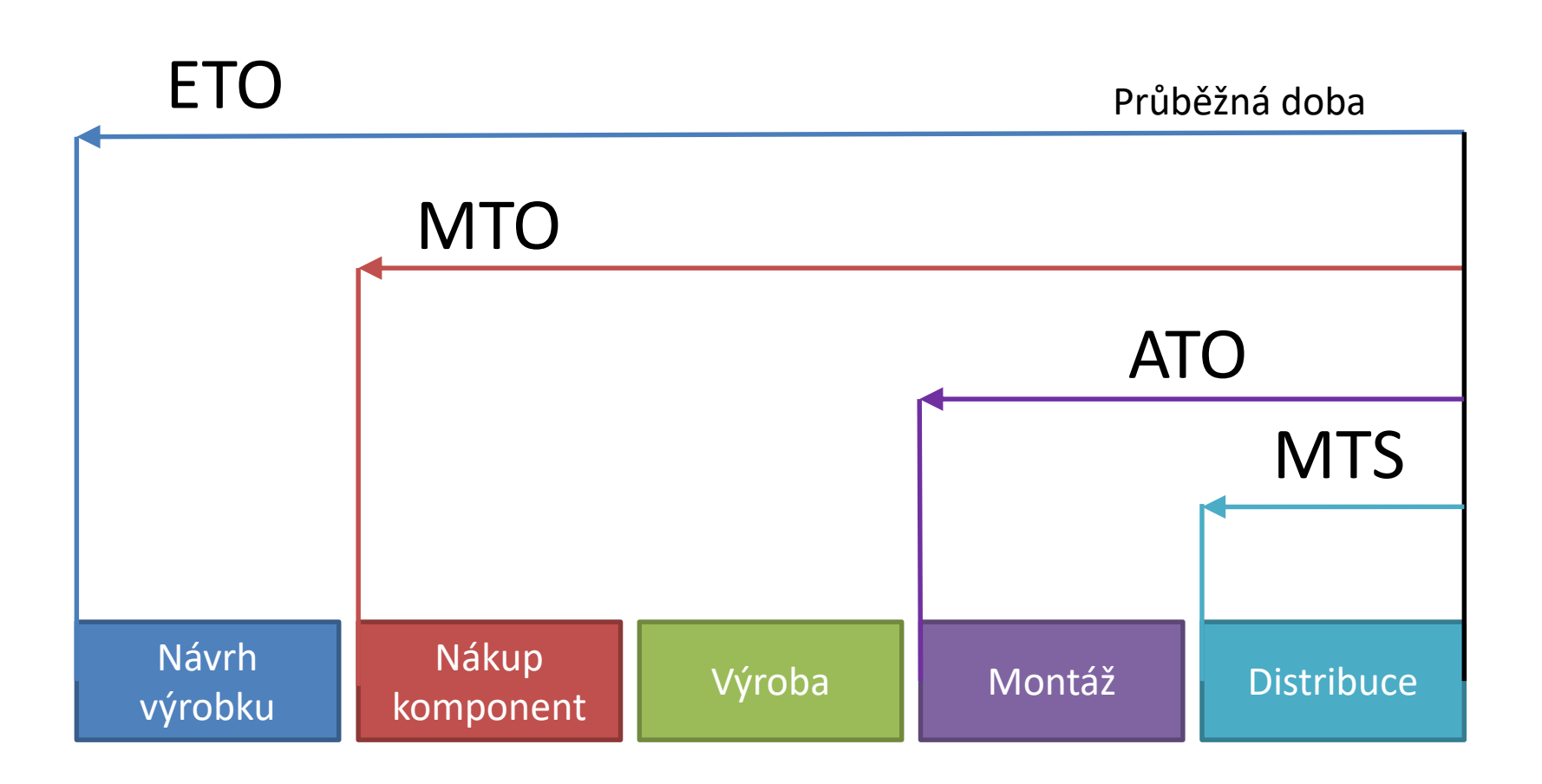

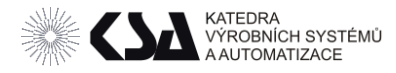

# Metody předpovědi

- Kvalitativní (na základě odborného názoru)
	- o metoda konsensu odborných pracovníků,
	- o metoda skládání prodejních sil,
	- o metody zákaznických průzkumů.
	- o metoda Delfi,
- Kvantitativní (na základě přechozích dat)
	- o Zjednodušená Naivní
	- o Klouzavý průměr
	- o Exponenciální vyrovnání

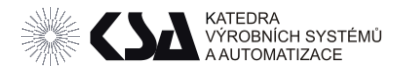

# Metody předpovědi - Kvalitativní

- Založeny na intuici a zkušenosti (subjektivní)
- Data o poptávce v minulosti jsou nedostatečná, protichůdná, drahá nebo nevýznamná.
- **Metoda konsensu odborných pracovníků**  k poptávce vyjadřují zástupci různých podnikových funkcí a hledá se shoda v jejich náhledech.
- **Skládání prodejních sil -** založena na dotazování prodejního personálu.
- **Metoda uživatelského očekávání -** odhaduje objem prodeje na základě potřeb zákazníků.
	- o vhodná pro poměrně malé firmy s malým okruhem zákazníků.
- **Metoda Delfi –** postupné utváření názoru panelu expertů

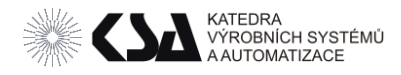

#### Metoda Delfi

Delphi – Pythie – Apolonův chrám

• Několika-kolové dotazování

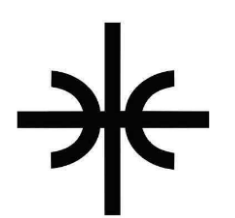

- Presentací výsledků sjednocování názorů opakováním cyklů
- Anonymita a Opakovanost
- Sebe oceňování expertů stupněm kompetence.
- Zjišťování názorů panelů odborníků
	- Vedení podniku (Executive opinion)
	- o Manažerů prodeje (Sales force composite)
	- o Potenciální zákazníci (Representati Consumer survey)
	- Vnější skupiny (změny v legislativě a společnosti pandemie, konflikty, trendy)
- Vyhodnocení dotazování a prezentace výsledků

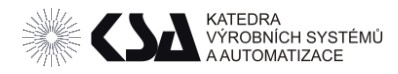

# Metody předpovědi- Naivní

- Předchozí perioda = příští
- Předchozí týden = tento týden  $F_t = A_{t-1}$

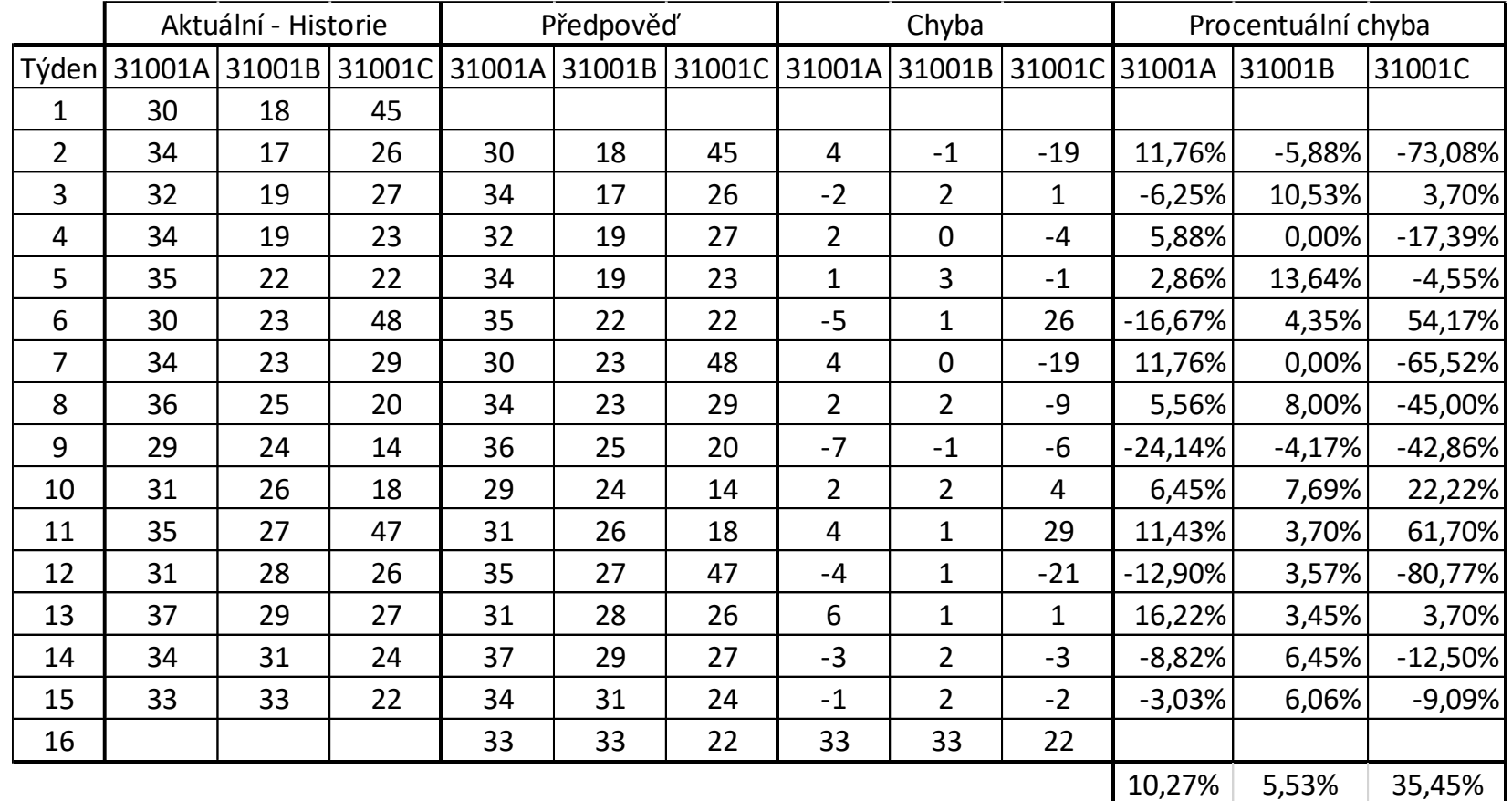

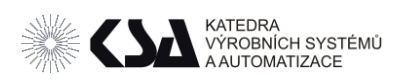

## Metody předpovědi- Naivní

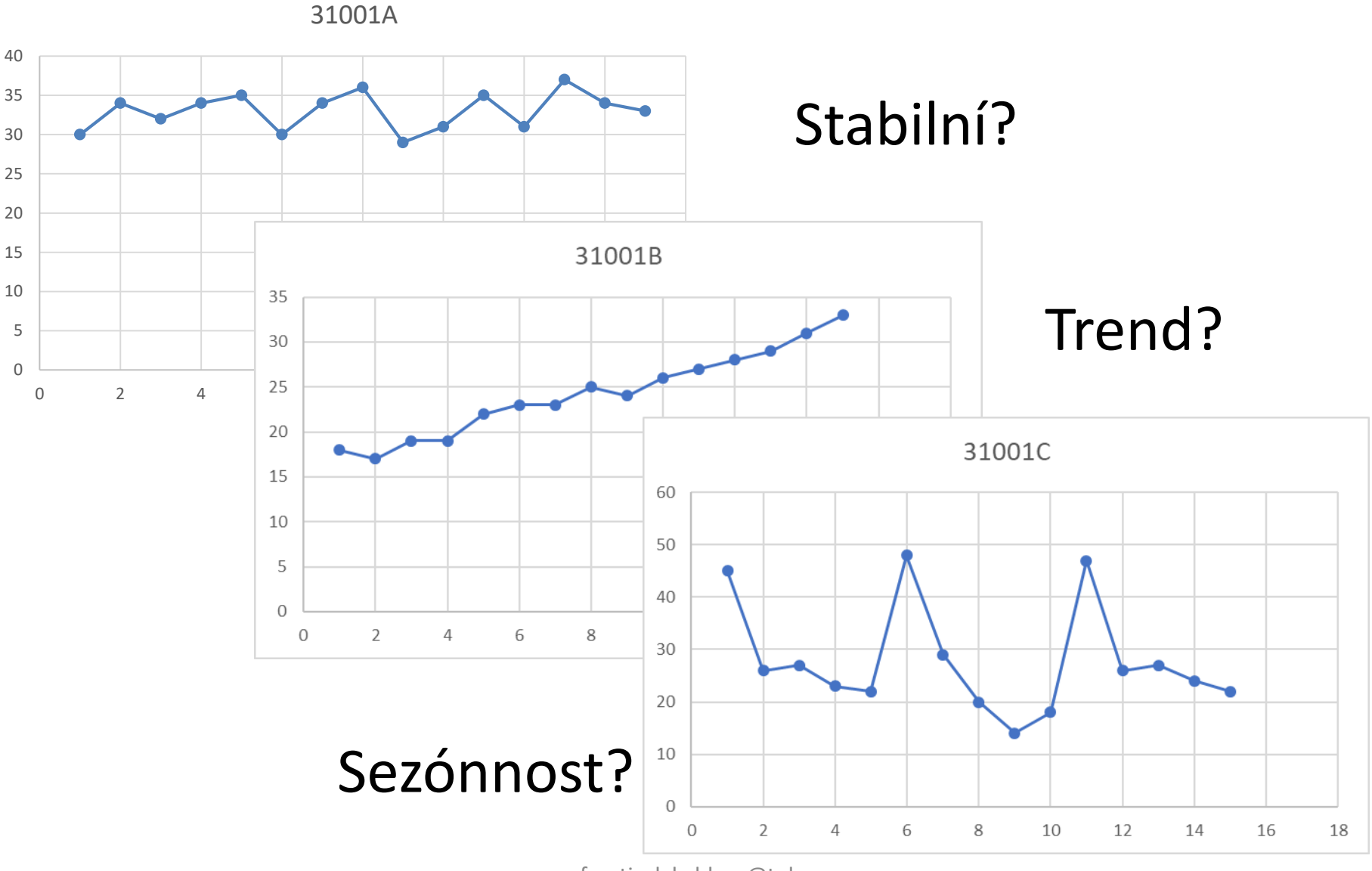

frantisek.koblasa@tul.cz

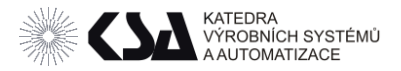

#### Metody předpovědi - Naivní - trend

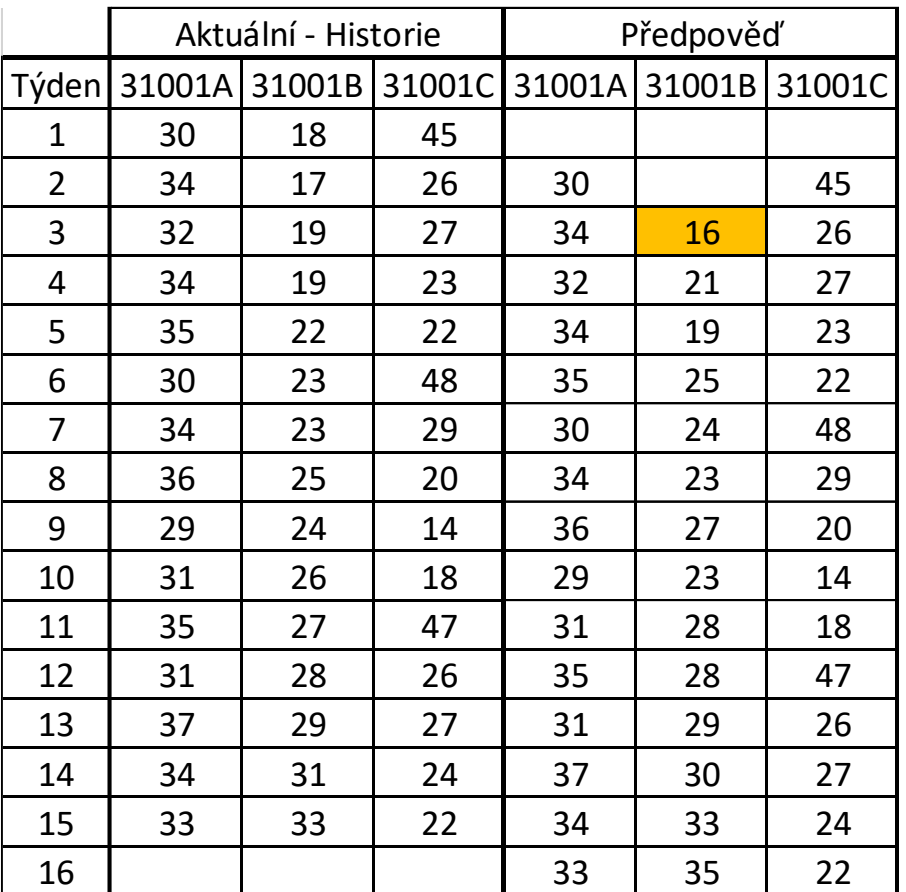

$$
F_t = A_{t-1} + (A_{t-1} - A_{t-2})
$$

- Předpokládáme trend z dvou předchozích.
- Problém v měnícím se trendu t1 vs t2 je klesající.

$$
F_{16} = A_{15} + (A_{15} - A_{14})
$$

 $F_{16} = 33 + (33 - 31) = 35$ 

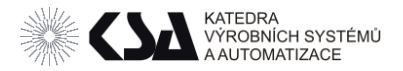

#### Metody předpovědi- Naivní - sezónnost

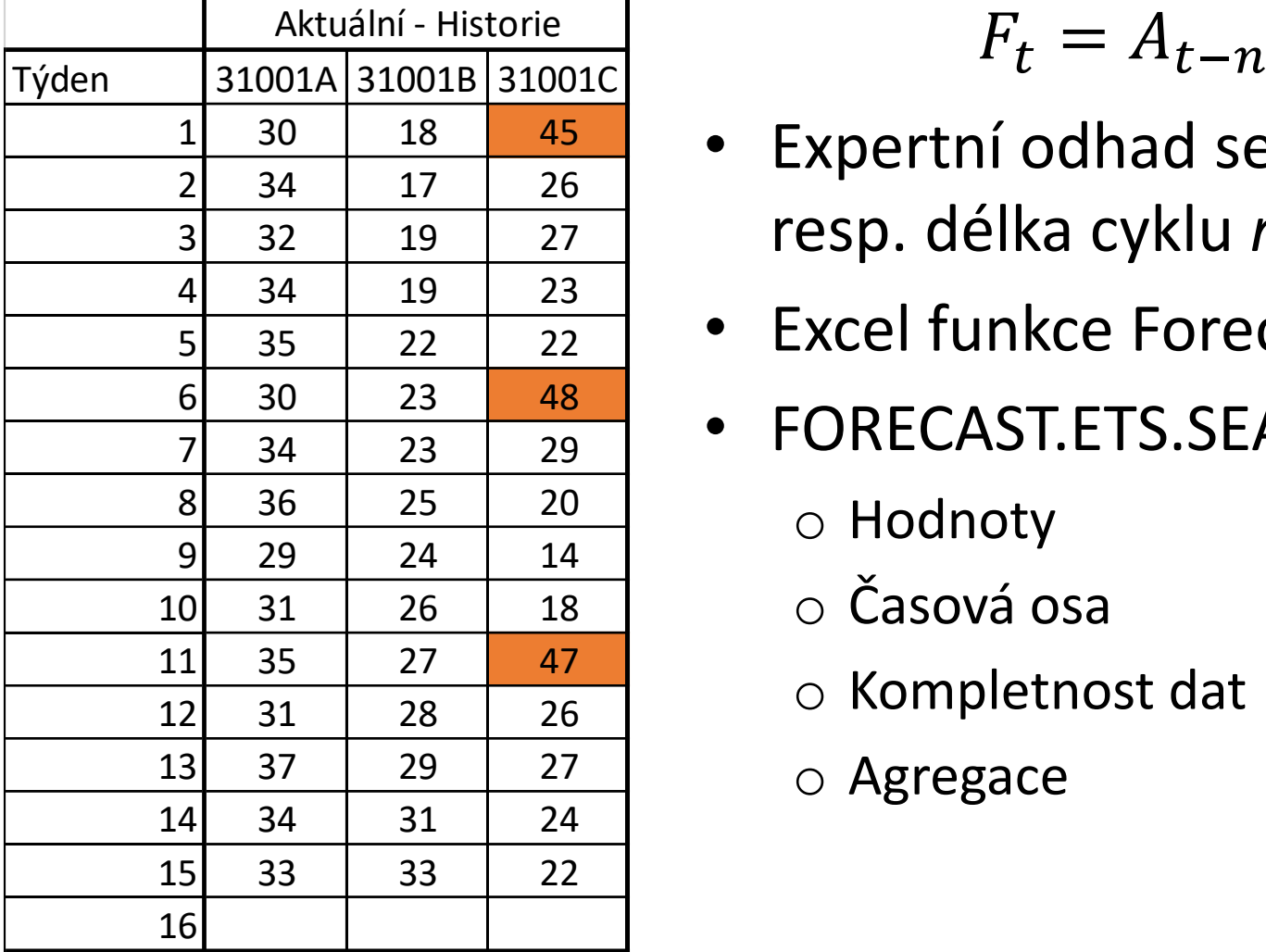

$$
F_t = A_{t-n}
$$

- Expertní odhad sezonnost resp. délka cyklu *n*=5
- Excel funkce Forecast
- FORECAST.ETS.SEASONALITY
	- o Hodnoty
	- o Časová osa
	- o Kompletnost dat
	- o Agregace

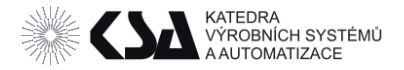

#### Metody předpovědi - Naivní - sezónnost

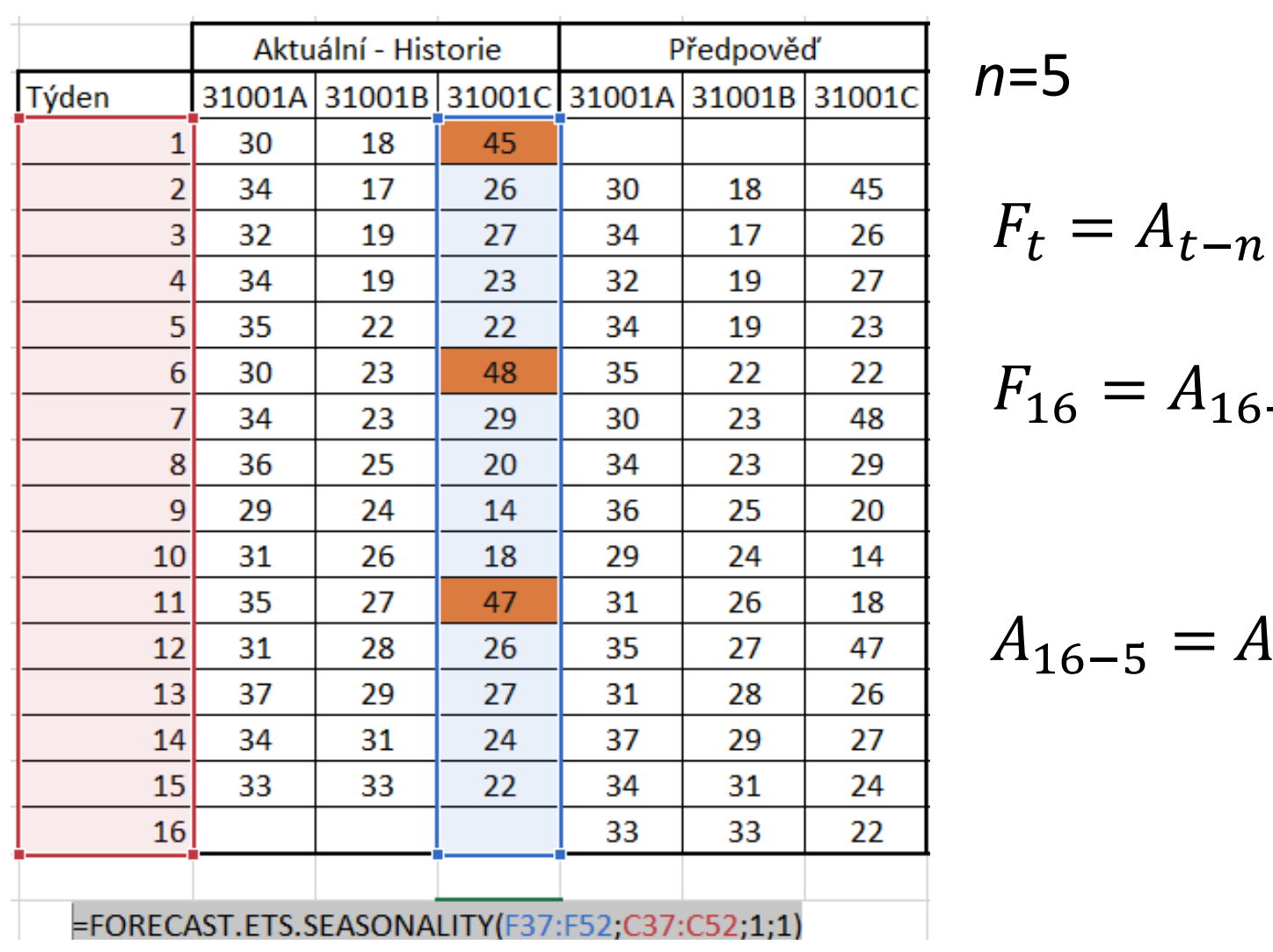

Zdroj: autor

 $= A_{11} = 47$ 

 $A_{16-5}$ 

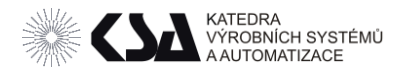

#### Metody předpovědi- Naivní - sezónnost

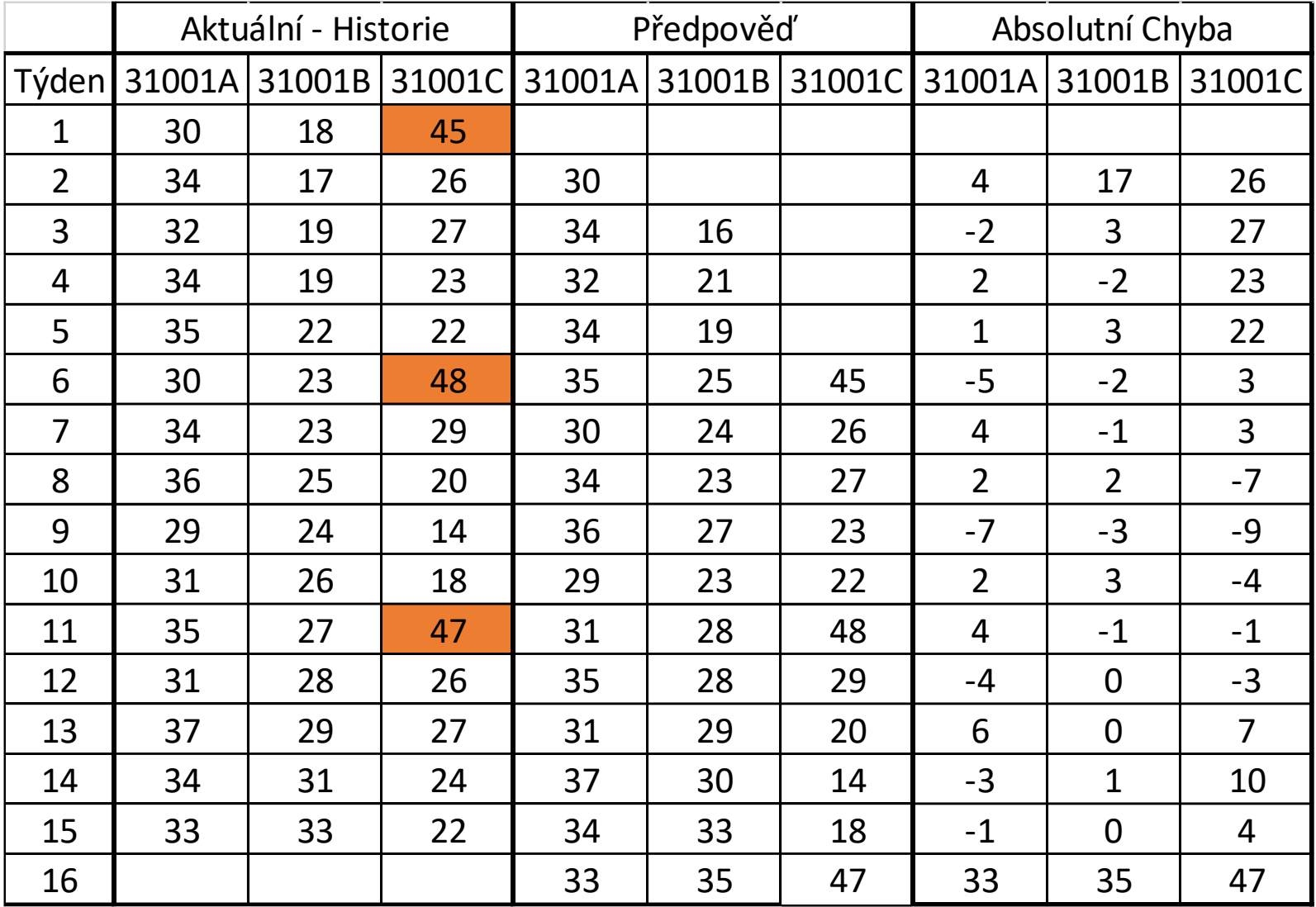

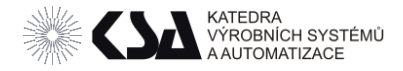

### Metody předpovědi - Naivní

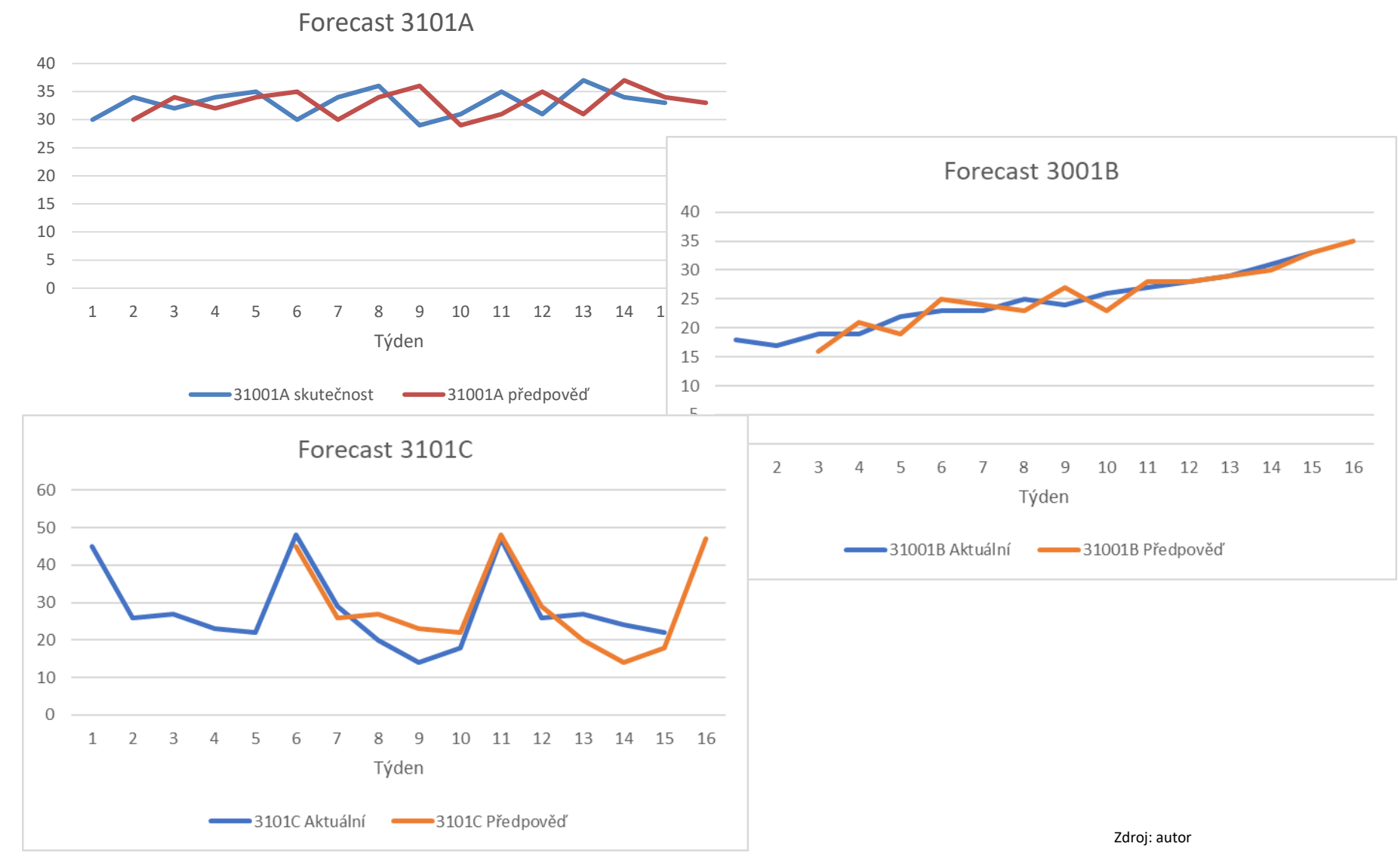

frantisek.koblasa@tul.cz

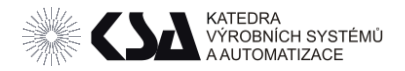

### Porovnání Naivní – Trend - Sezona

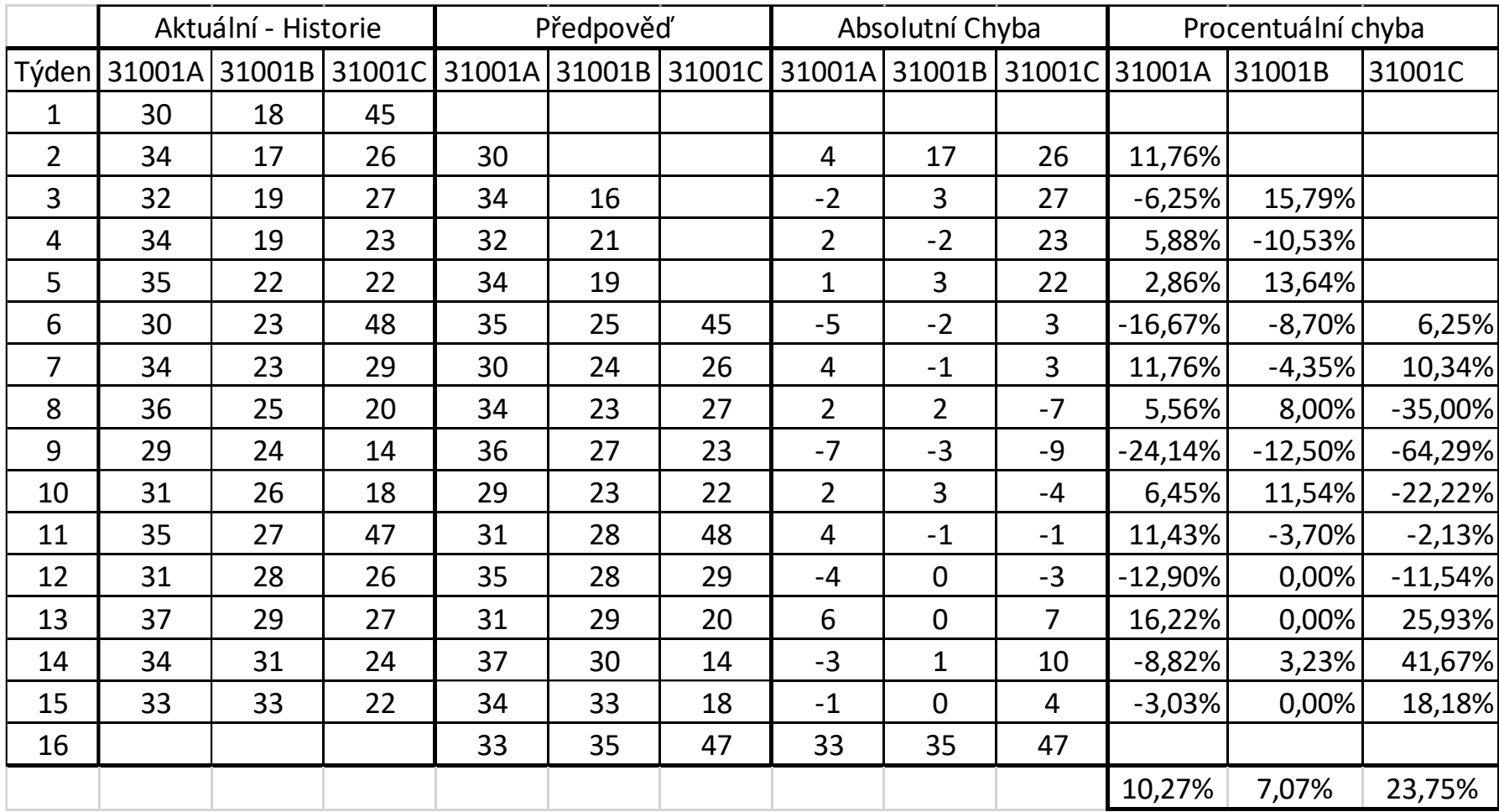

Trend má horší přesnost – Trend byl na začátku

opačný

Naivní 10,27% 5,53% 35,45%

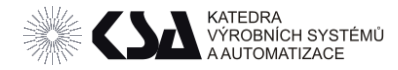

# Metody předpovědi – klouzavý průměr

• Pracuje s *n* posledními periodami a počítá klouzavý průměr (MA)

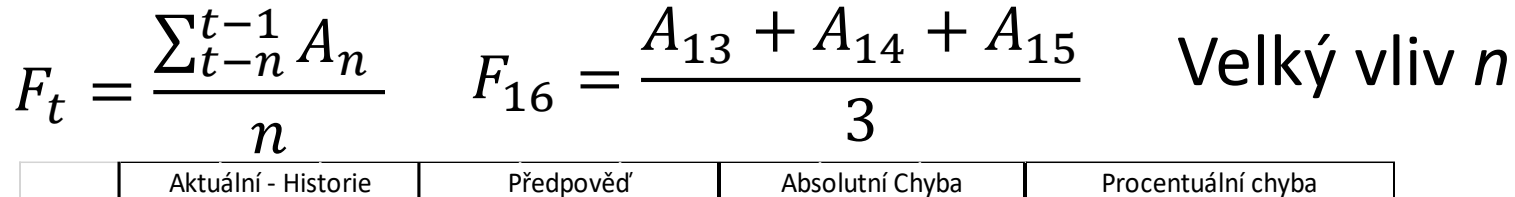

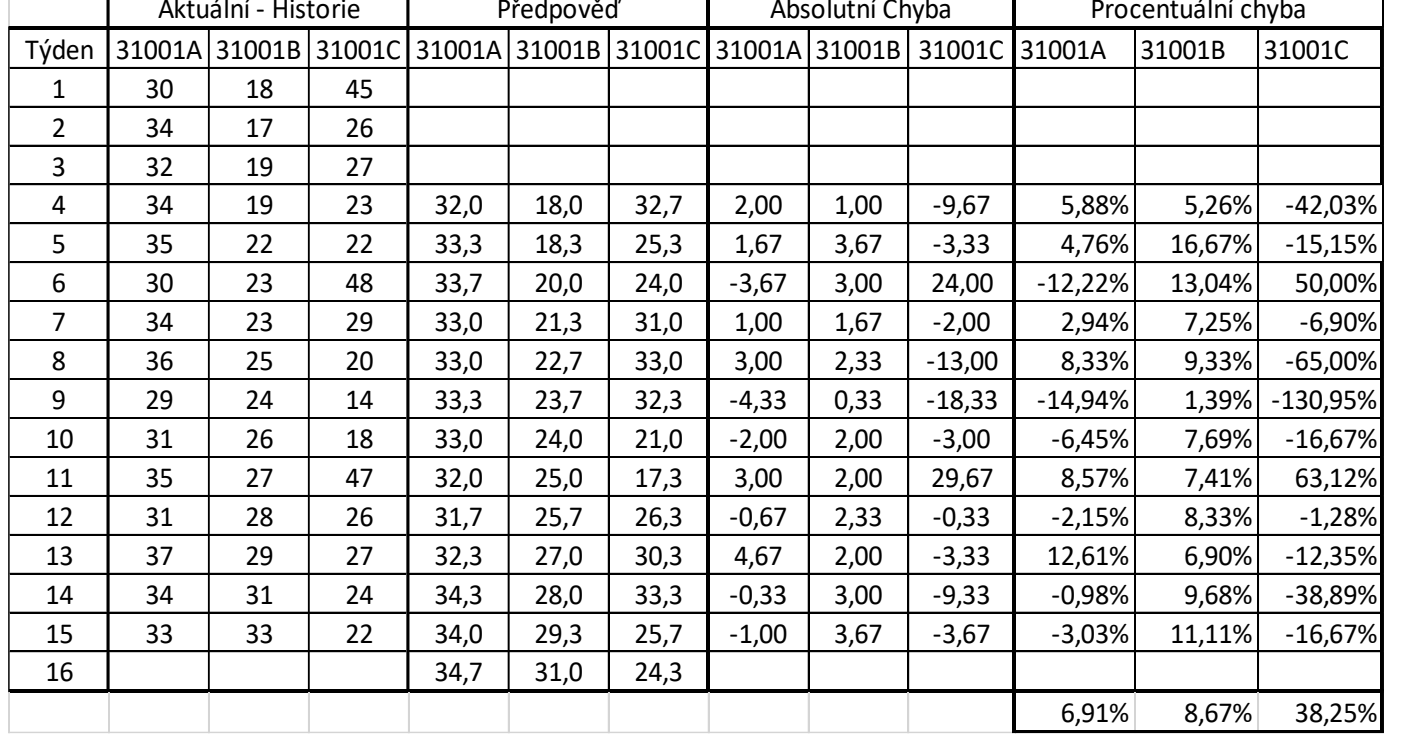

frantisek.koblasa@tul.cz

Naivní 10,27% 5,53% 35,45%

Zdroj: autor

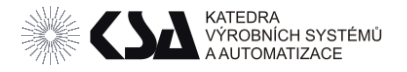

Metody předpovědi – exponenciální vyrovnání.

$$
F_t = F_{t-1} + \alpha (A_{t-1} - F_{t-1}) \qquad \alpha = \text{0;1}
$$

- Čím větší  $\alpha$  tím větší důraz na předchozí na skutečnou poptávku.
- Pokud nemáme jinou předpověď pro  $F_2$  zvolíme naivní.

$$
F_{16} = F_{15} + \alpha (A_{15} - F_{15}) \quad F_{16} = \alpha A_{15} + F_{15} (1 - \alpha)
$$

$$
F_{15} = \alpha A_{14} + F_{14} (1 - \alpha)
$$

$$
F_{16} = \alpha A_{15} + (\alpha A_{14} + F_{14}(1 - \alpha))(1 - \alpha)
$$
  

$$
F_t = \alpha A_{t-1} + (1 - \alpha)A_{t-2} + (1 - \alpha)^2 A_{t-3} + \cdots
$$

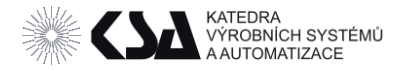

## Metody předpovědi – exponenciální vyrovnání

#### • pro  $\alpha$ =0.4

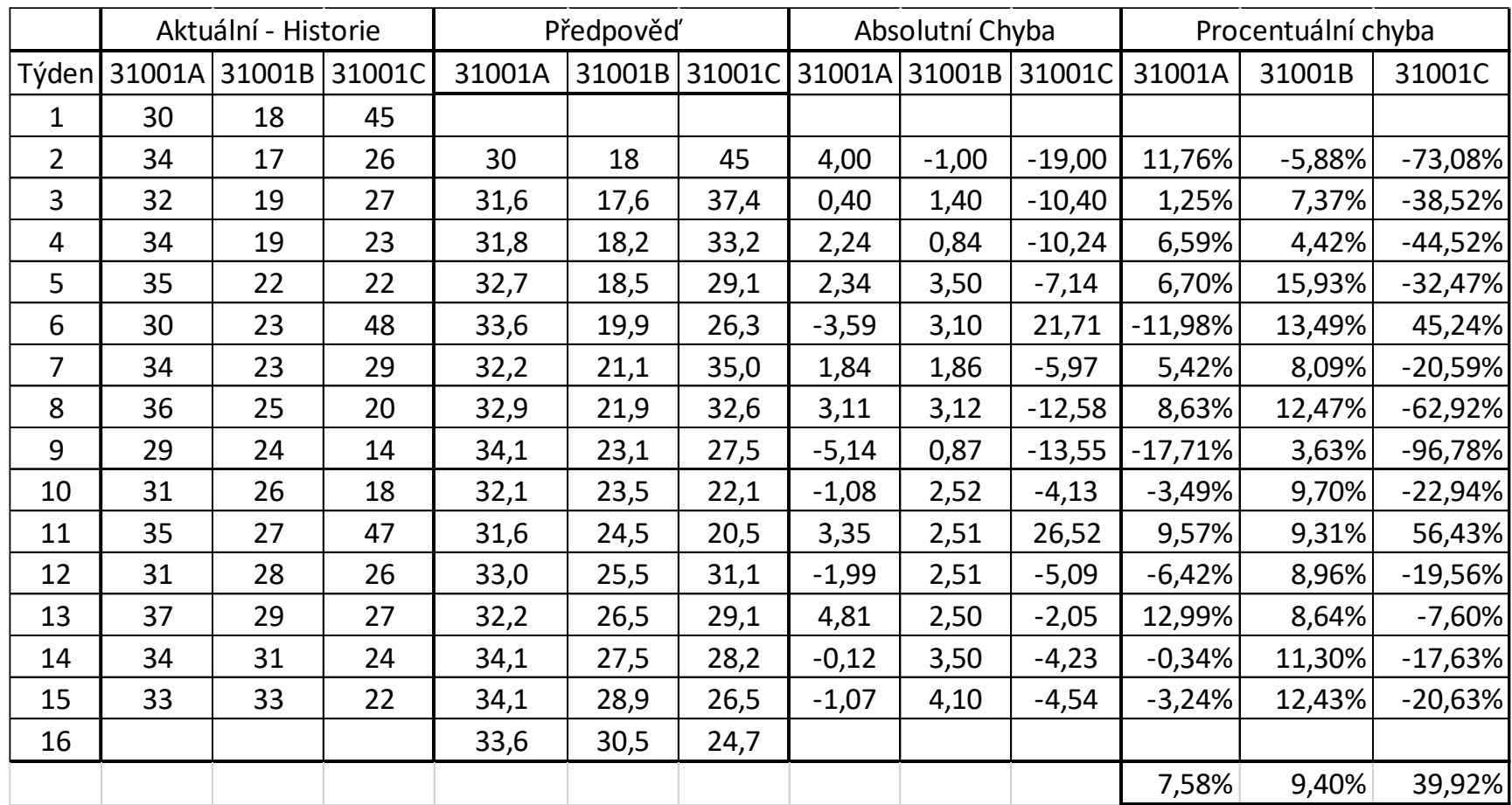

Zdroj: autor

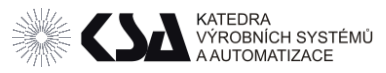

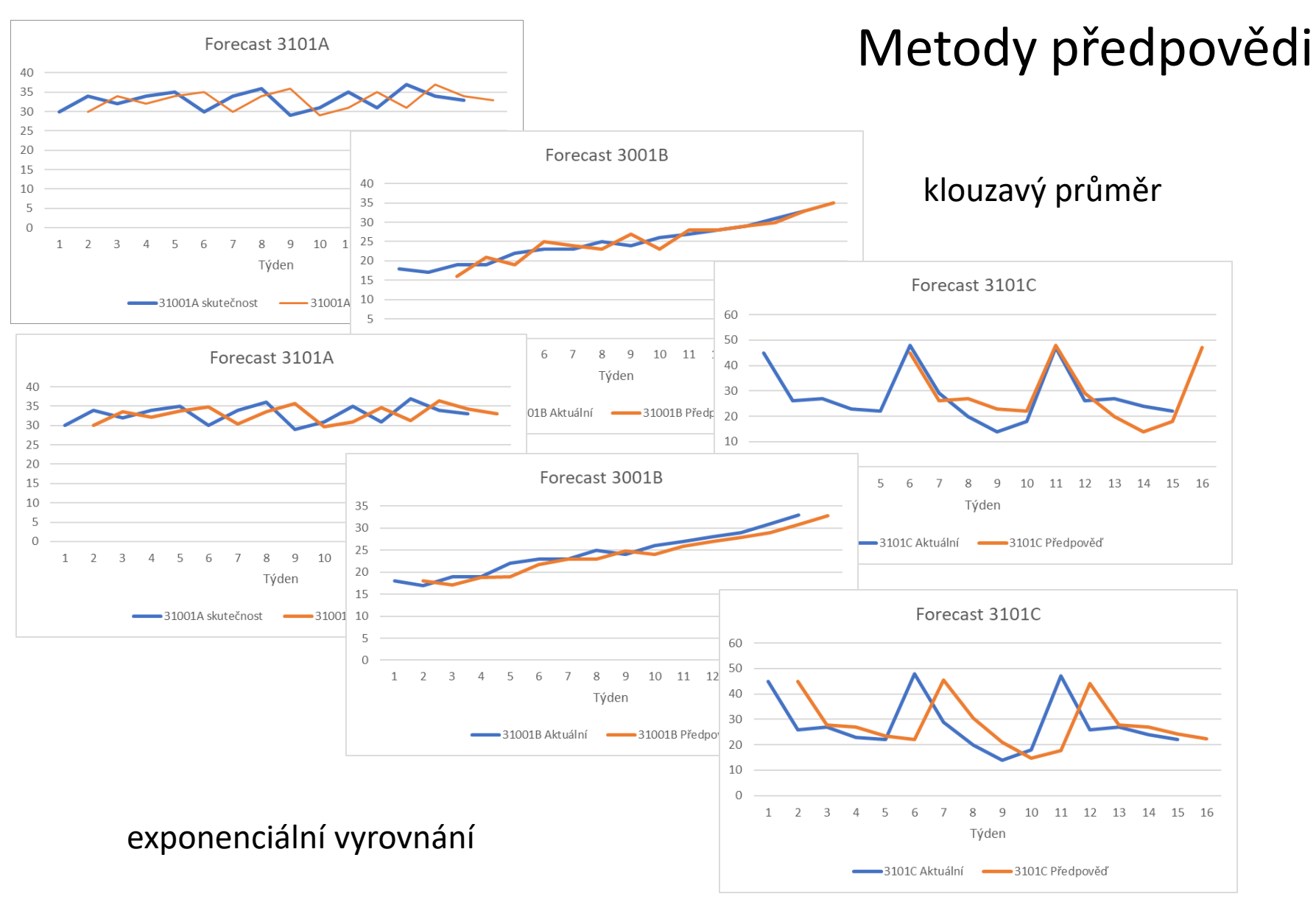

Zdroj: autor

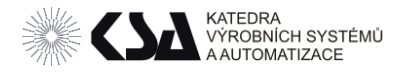

# Exponenciální vyrovnání - ukázka

- Jednoduché v krátkých úsecích konstantní trend • Dvojité – v krátkých úsecích lineární trend  $\beta$  vyhlazování trendu  $F_t = F_{t-1} + \alpha (A_{t-1} - F_{t-1})$   $\alpha = \langle 0; 1 \rangle$  $F_t = \alpha A_{t-1} + F_{t-1}(1 - \alpha)$  $F_t = \alpha A_{t-1} + (F_{t-1} + T_{t-1})(1 - \alpha)$  $T_t = \beta ( F_t + F_{t-1} ) + (1 - \beta) T_{t-1}$  $\beta$  = <0;1>
- Trojité v krátkých úsecích kvadratický trend

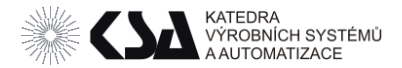

## Metody předpovědi – nástroj XLS

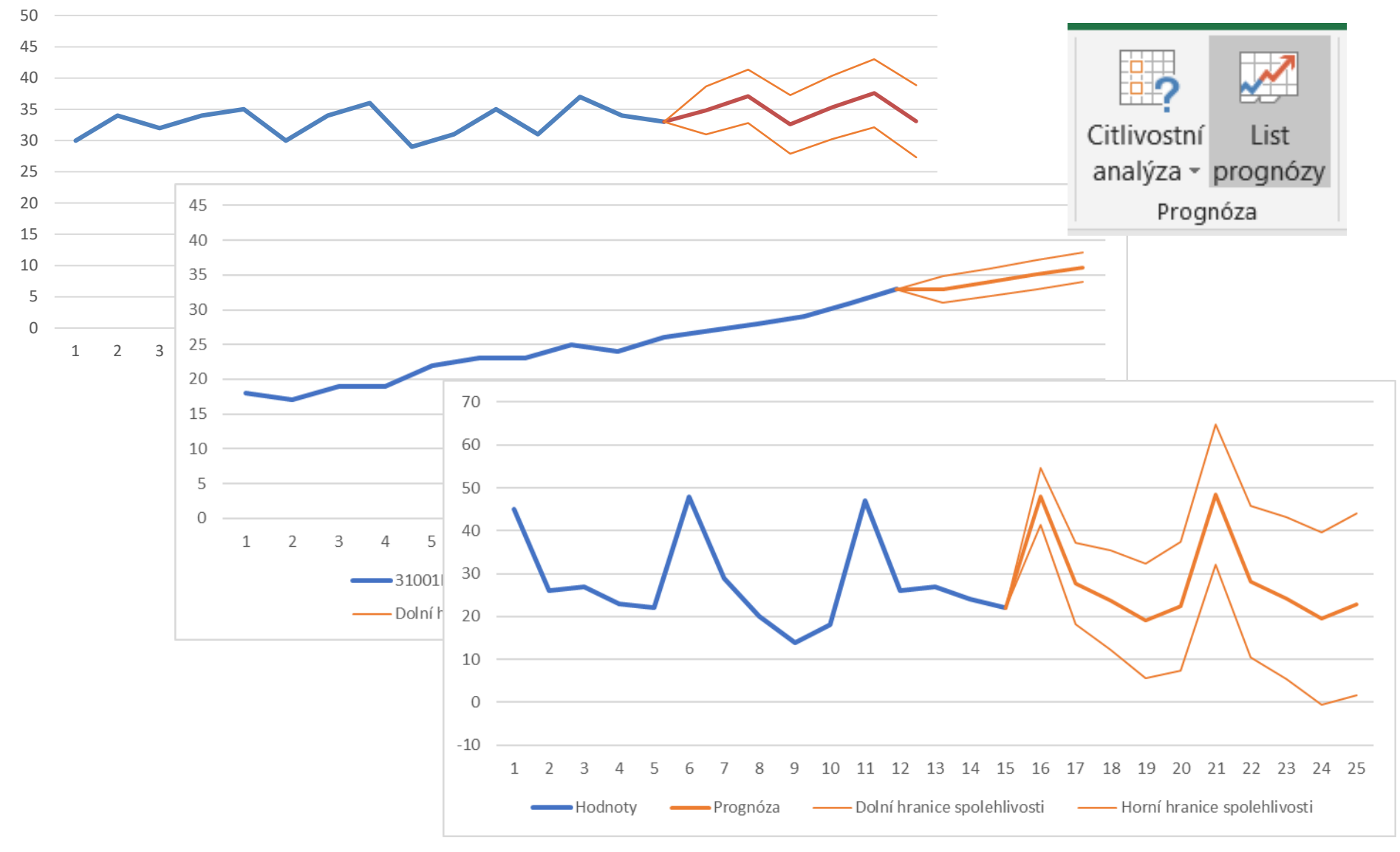

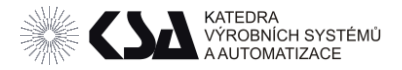

#### Výpočet MPS

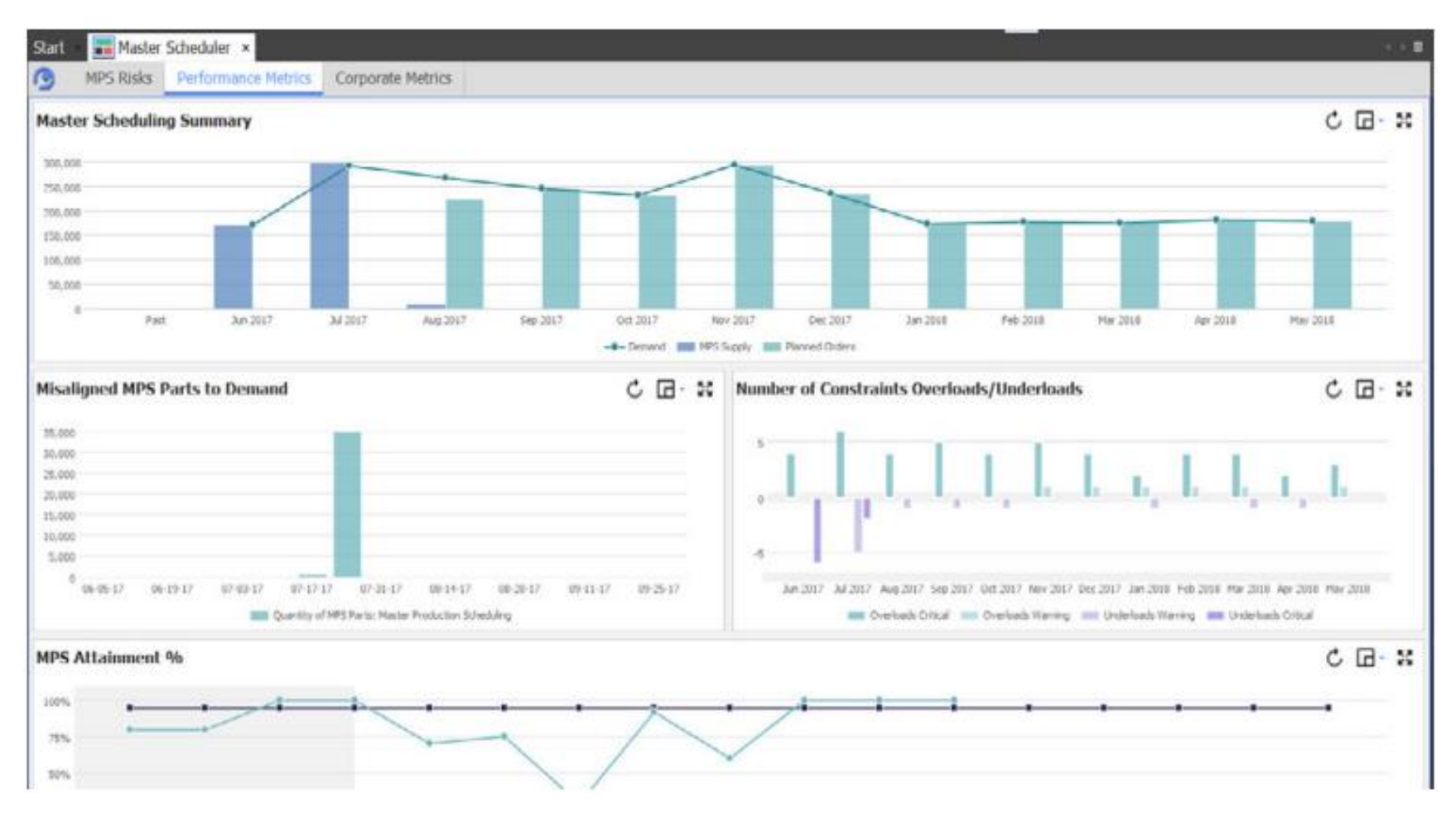

Zdroj: https://www.kinaxis.com/sites/default/files/resources/AppBro-MPS-interactive.pdf

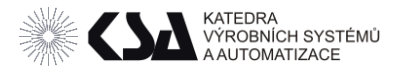

# Výpočet MPS

#### Definice

- Co (jaký finální produkt)
- Kdy (v jakém plánovacím období)
- Kolik (s ohledem na RCCP a velikosti výrobních dávek) Parametry MPS
- Předpověď F(t)
- Objednávky O(t)
- Požadavek na MPS P(t)
- Počáteční zásoba  $Is(t)$
- MPS  $Q(t)$
- Konečná zásoba  $Ie(t)$

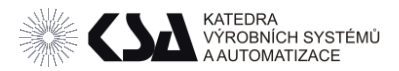

#### MPS pro 31001

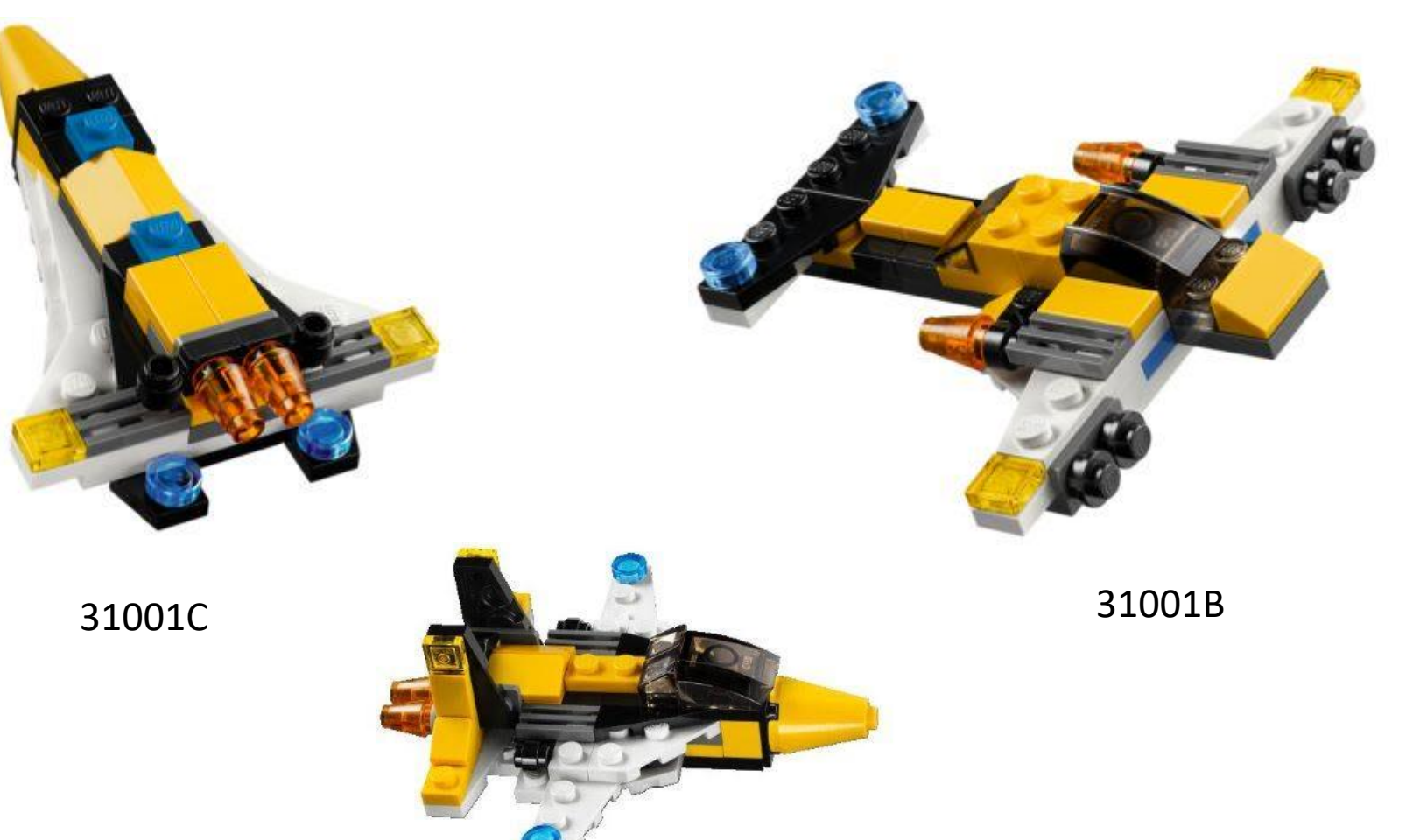

31001A

frantisek.koblasa@tul.cz

Zdroj: autor

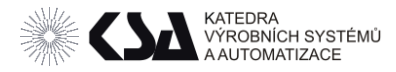

# MPS pro 31001 – příklad MTS

• Vygenerujeme předpověď F(t)

Z předchozího příkladu + fce forecast

- Monitorujeme poptávku (obvykle klesající počet s časem) O(t) Pozn G5 je predpověď =ROUNDUP(0,5\*G5+G5\*NÁHČÍSLO();0)
- Vypočítáme požadavek P(t) (pro MTS)

 $P(t) = \max\{F(t); O(t)\}\$ 

- Porovnáme s počáteční zásobou *Is(t) = Ie(t-1)*
	- $\circ$  Pokud  $I_s(t) > P(t) + SS$ (požadována zásoba např. bezpečnostní SS (Safety Stocks) – např. průměrná týdenní při týdenní průběžné době viz. přednáška MRPI)

$$
pak Q(t) = 0
$$

○ Jinak 
$$
Q(t) = MPS \, definovaná výše násobku výrobní dávky
$$

• Konečná zásoba *Ie(t) = Is(t) – P(t) + Q(t)* 

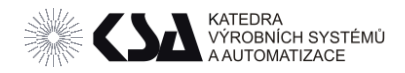

# MPS – Předpověď a poptávka

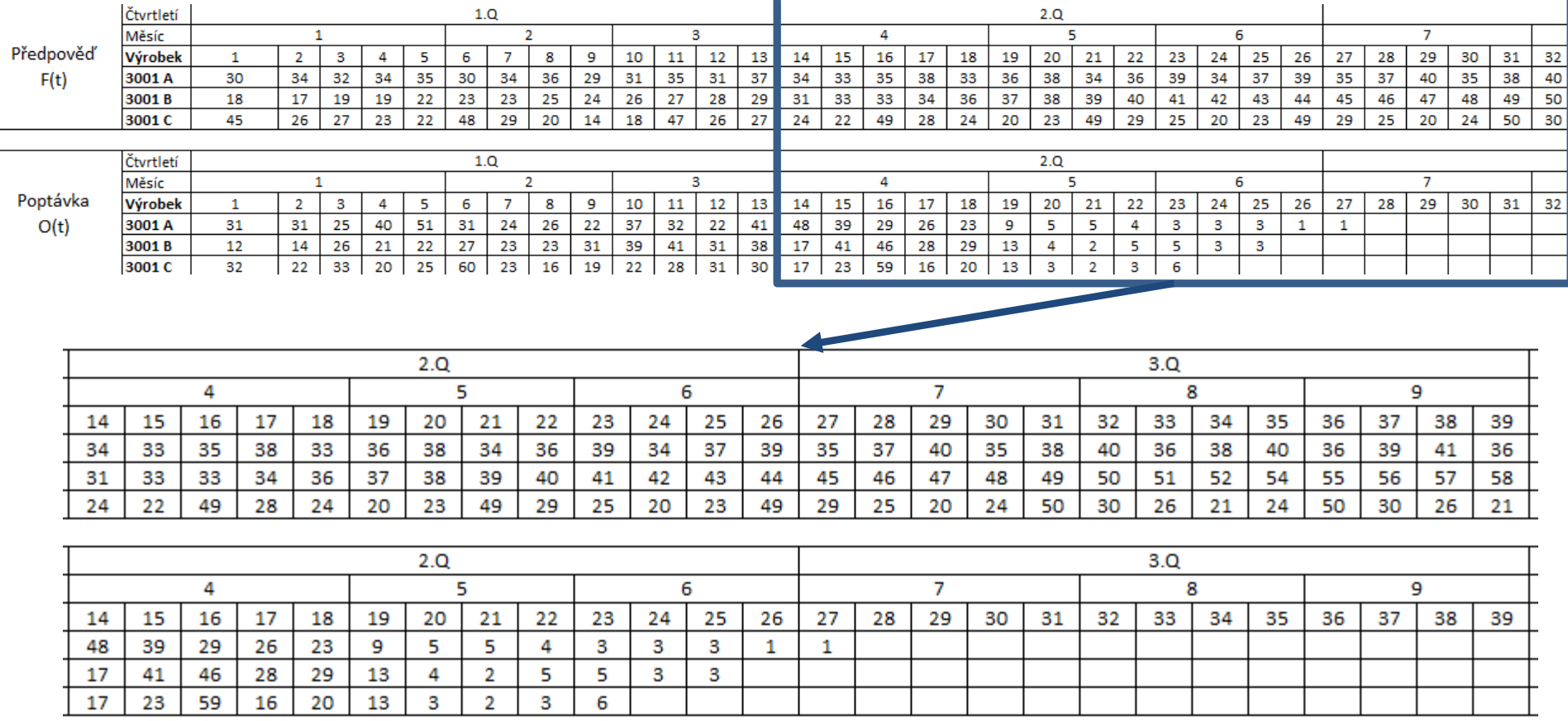

Klesající počet potvrzených objednávek s časem v závislosti na průběžné době výroby (PLT) a tržních podmínkách. MPS pro dobu 3-18 měsíců.

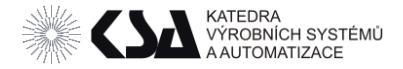

#### Požadavek na MPS

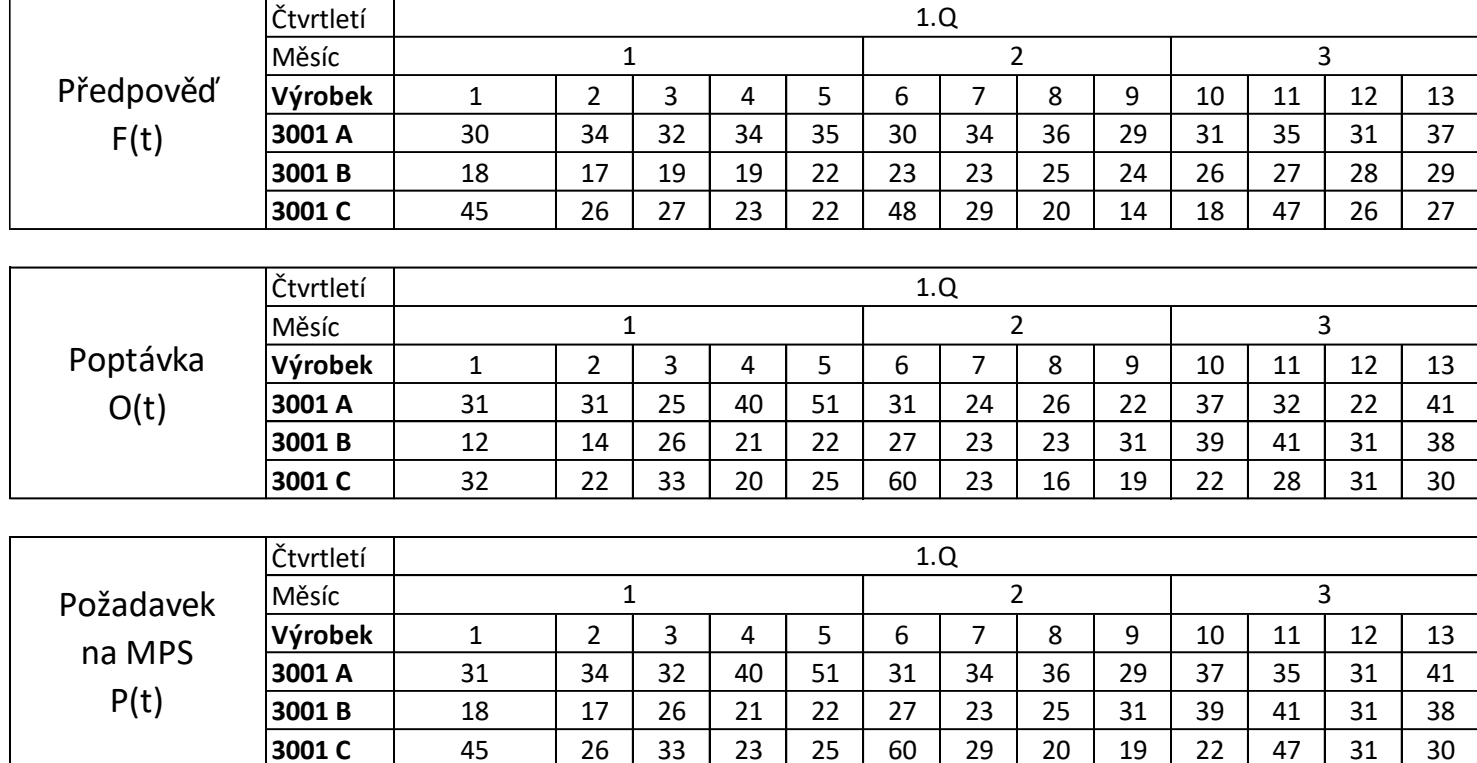

 $P(t) = \max\{F(t); O(t)\}\$ 3001 A  $P(3) = \max\{F(3); O(3)\} = \max\{32; 25\} = 32$ 3001 B  $P(3) = max\{F(3); O(3)\} = max\{19; 26\} = 26$ 

Zdroj: autor

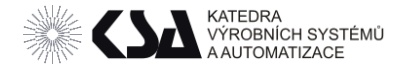

# Výpočet MPS

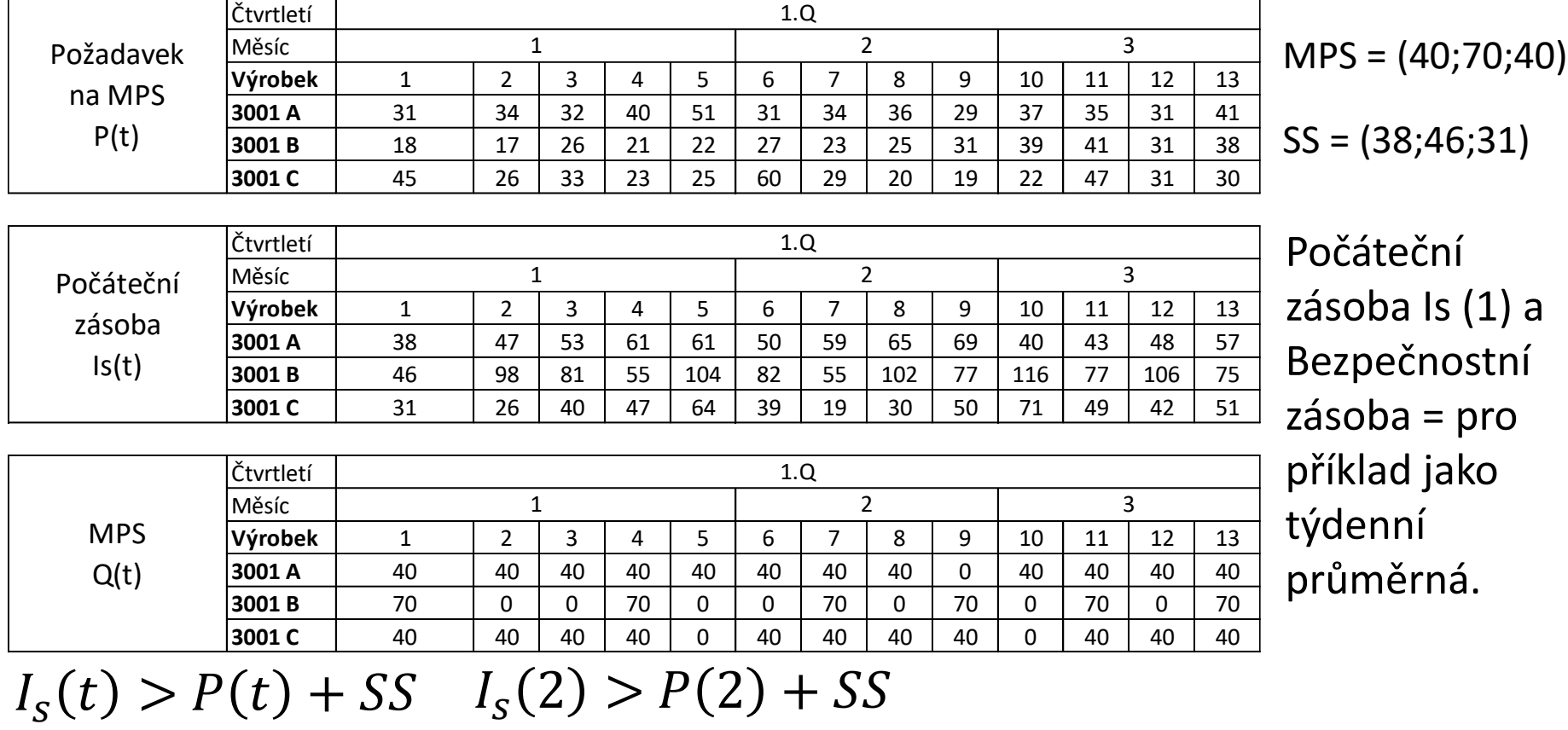

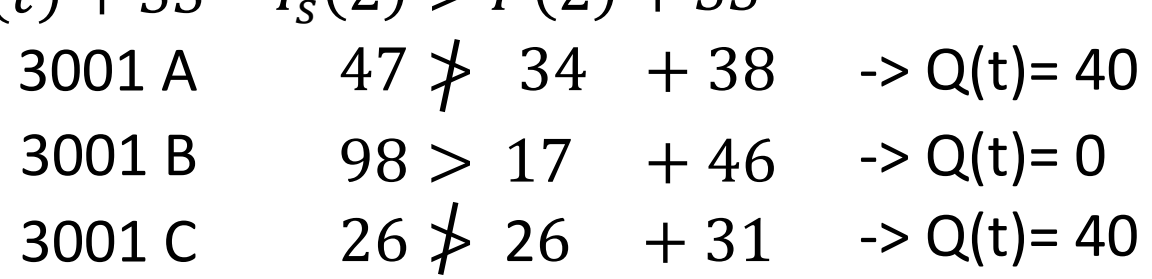

frantisek.koblasa@tul.cz

Zdroj: autor

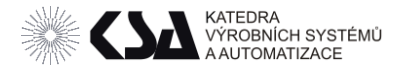

## Výpočet počáteční zásoby MPS

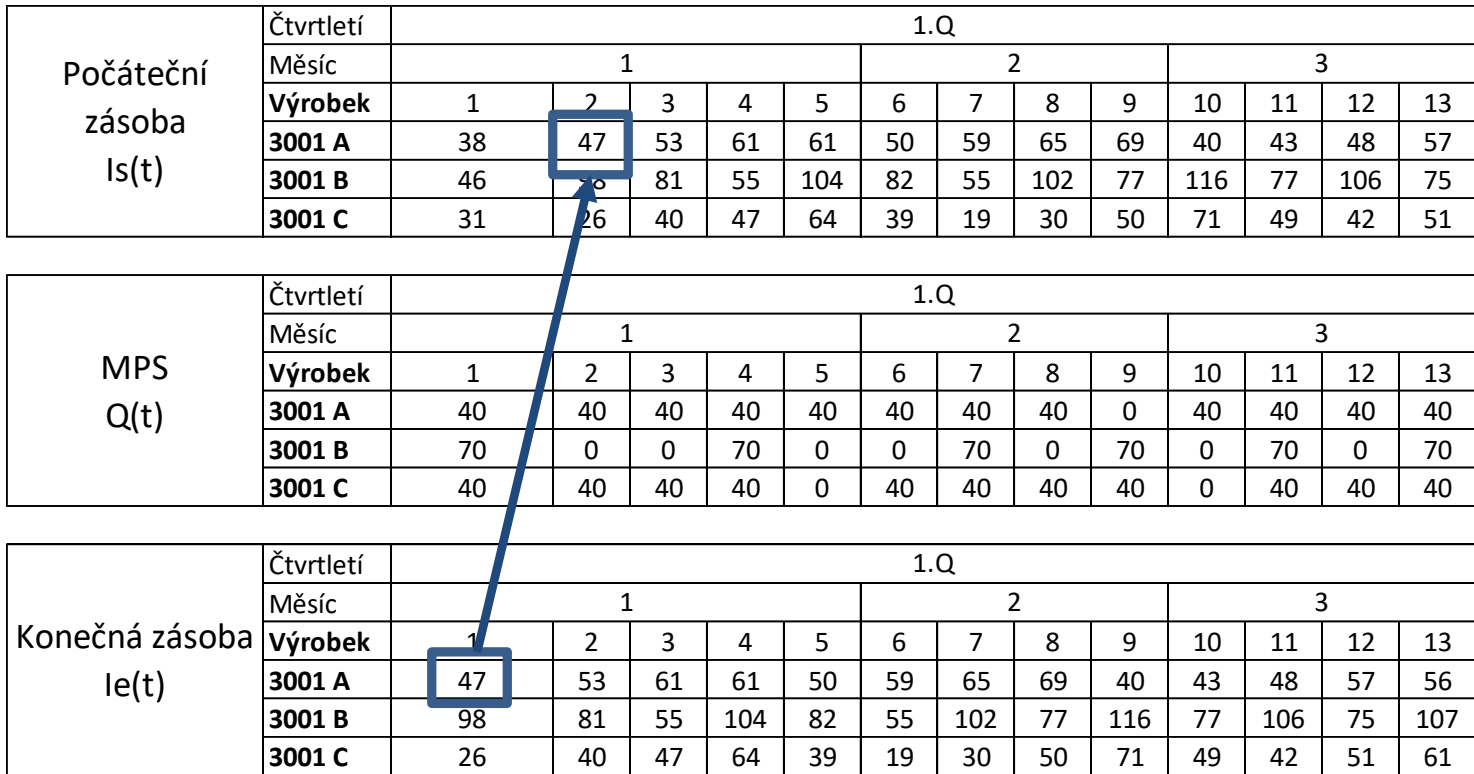

#### 3001 A

*Is(t) = Ie(t-1) Is (2) = Ie(1) Is (2) = 47*

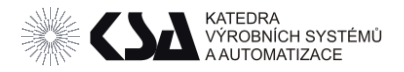

#### Výpočet konečné zásoby MPS 3001 A

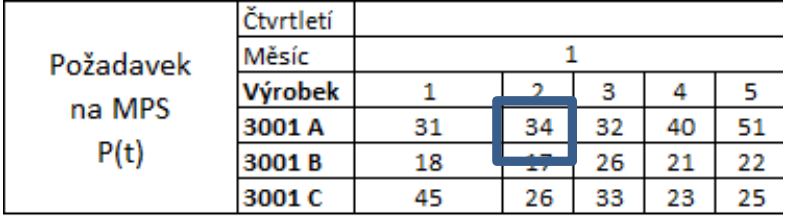

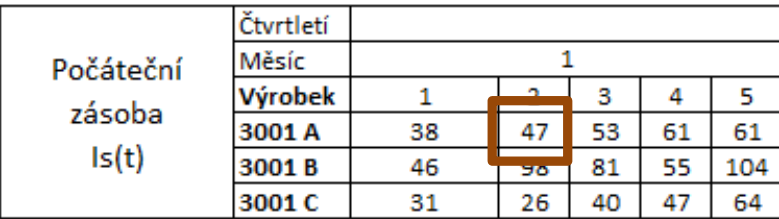

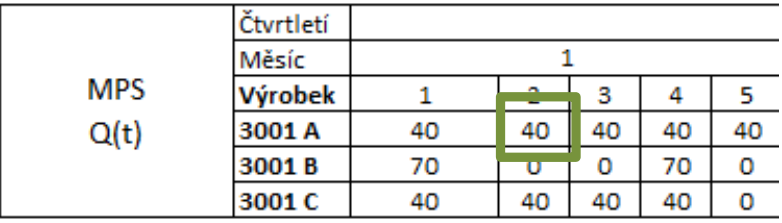

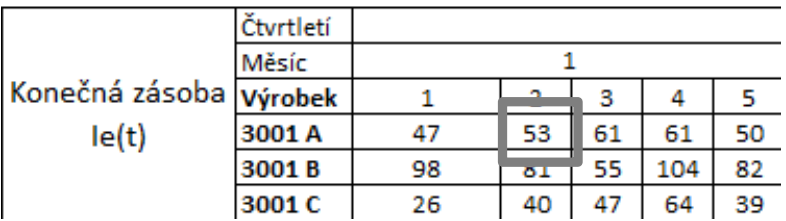

$$
Ie(t) = Is(t) - P(t) + Q(t)
$$

$$
Ie(2) = Is(2) - P(2) + Q(2)
$$

$$
Ie(2) = 47 - 34 + 40 = 53
$$

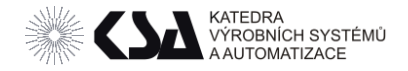

## Vývoj konečné zásoby MPS u konstantního MPS

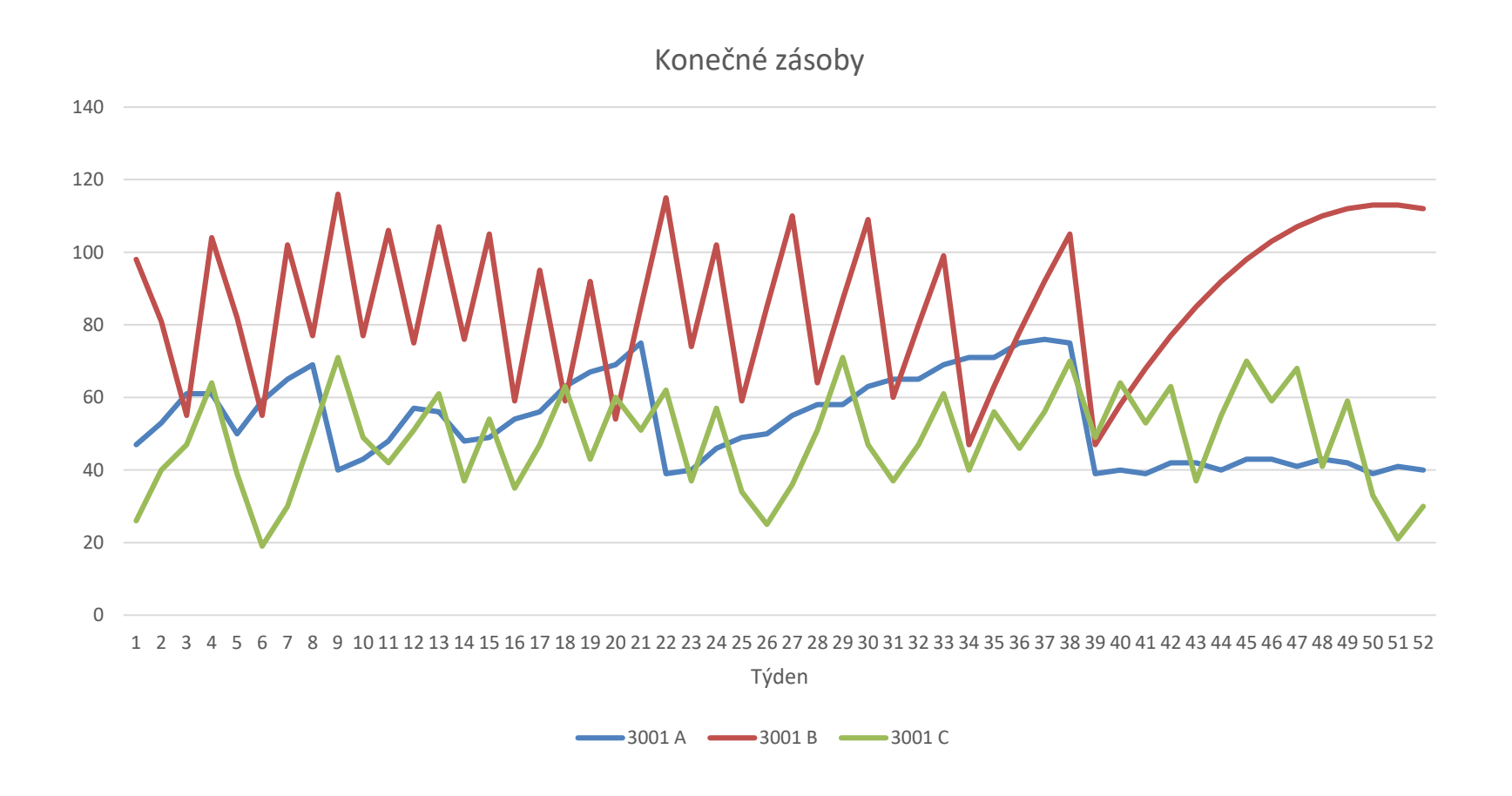

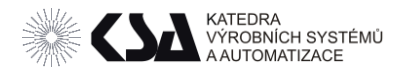

# Přehled výrobku B

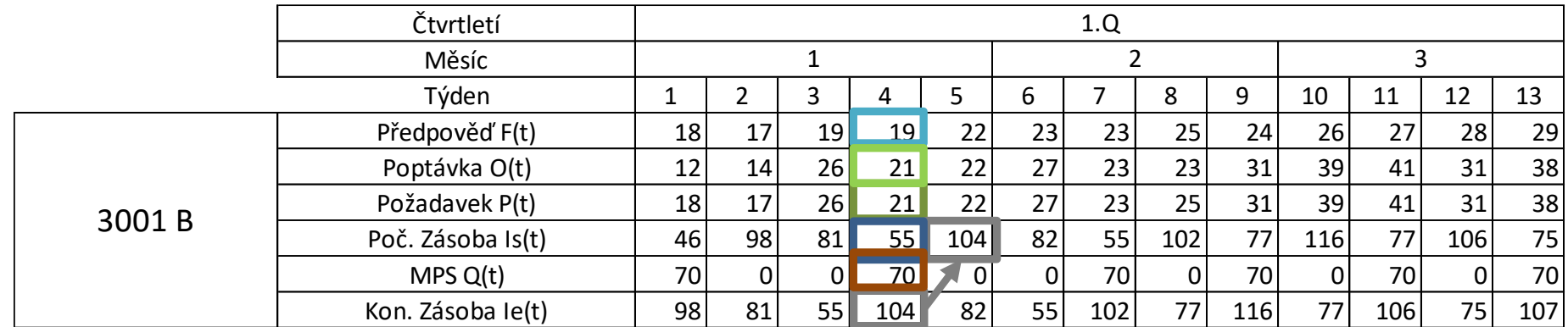

$$
P(t) = \max\{F(t); O(t)\} = \max\{19|21\} = 21
$$
\n
$$
I_s(t) > P(t) + SS \Rightarrow \boxed{55} \not\ge 21 + 46 \qquad \Rightarrow Q(t) = \boxed{70}
$$
\n
$$
Bezpe\text{čností zásoby SS} = 46
$$

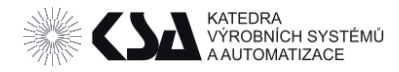

#### MPS - ATP

• ATP (Available To Promise)

# *"Co ještě můžeme slíbit zákazníkům bez změny dalšího MPS."*

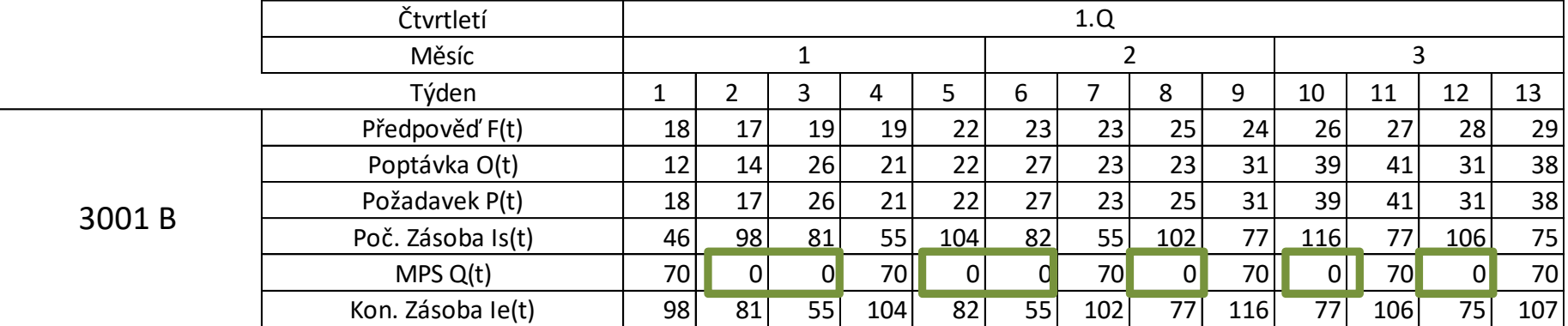

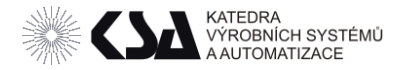

#### MPS - ATP

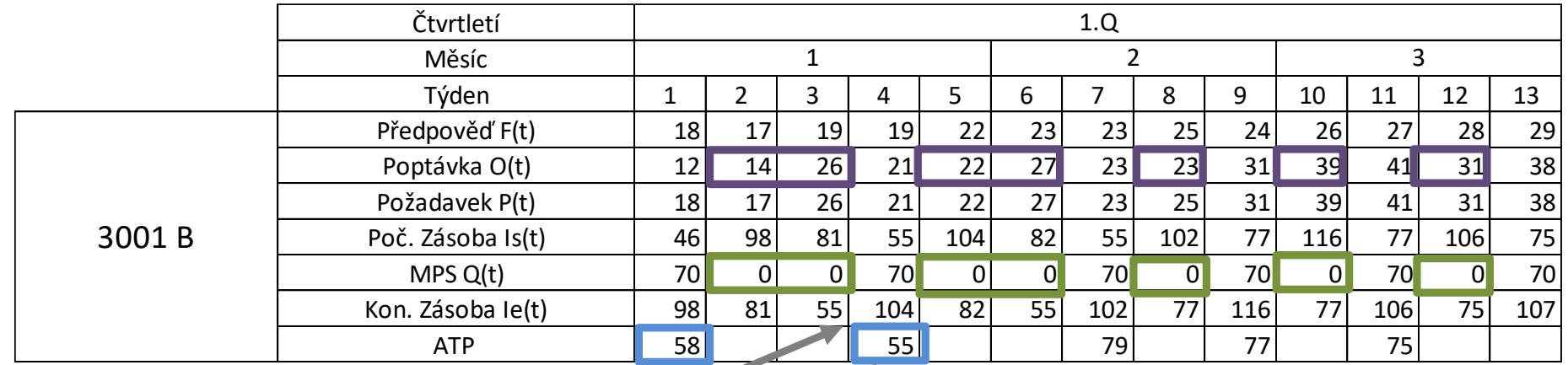

ATP(t) =Ie(t) - Σ O(t) do dalšího vyvolání MPS ATP(2)= 104-22-27= 55

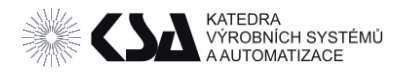

# MPS a Lhůtový plán

Lhůtový plán se tvoří na základě:

- $MPS Q(t)$
- Hrubého kapacitního plánu (RCCP příští hodina)
- Někdy také pomocí rozpadu MPS do MRP I a výrobních stupňů z BOM

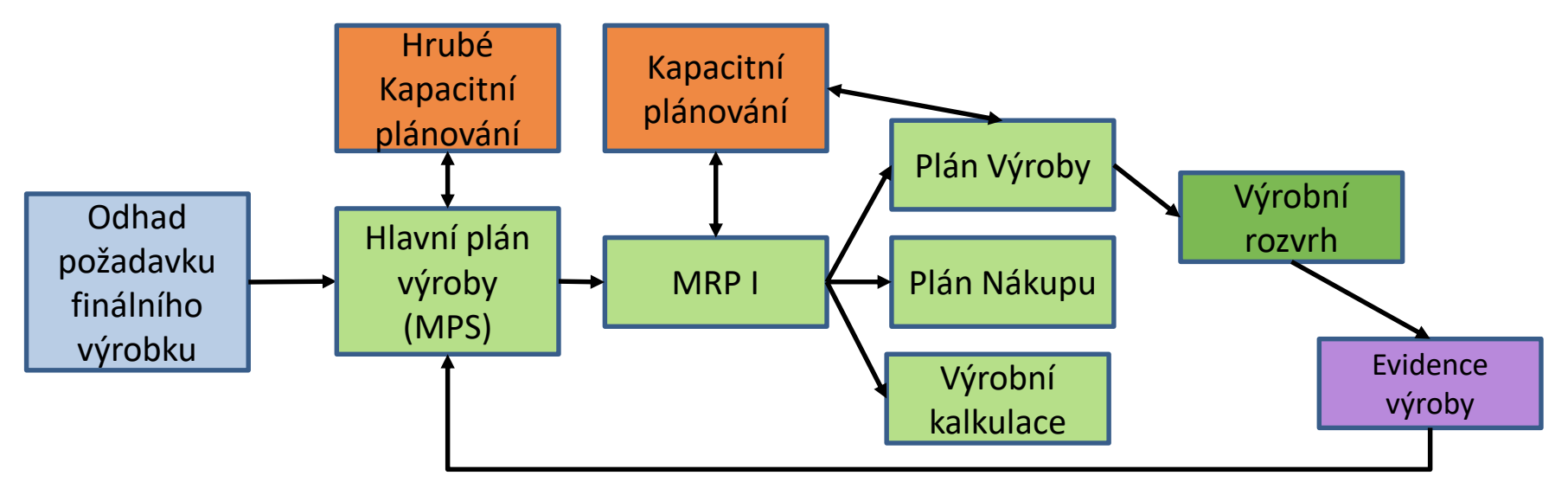

Zdroj: Koblasa: *Přednášky ISSRP;ROLIZ CZ.02.2.69/0.0/0.0/16\_015/0002329* 

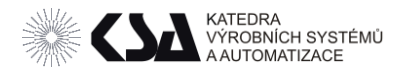

Úkoly

- Vytvořte pro počet (velikost týmu) variant výrobky z katalogu:
- Předpověď a poptávku ( jeden z profilů stabilní, trend sezónnost) – v týmu by se měli vyskytovat všechny.
- Vytvořte MPS na 52 týdnů se zjednoduším

PLT = 1 týden.